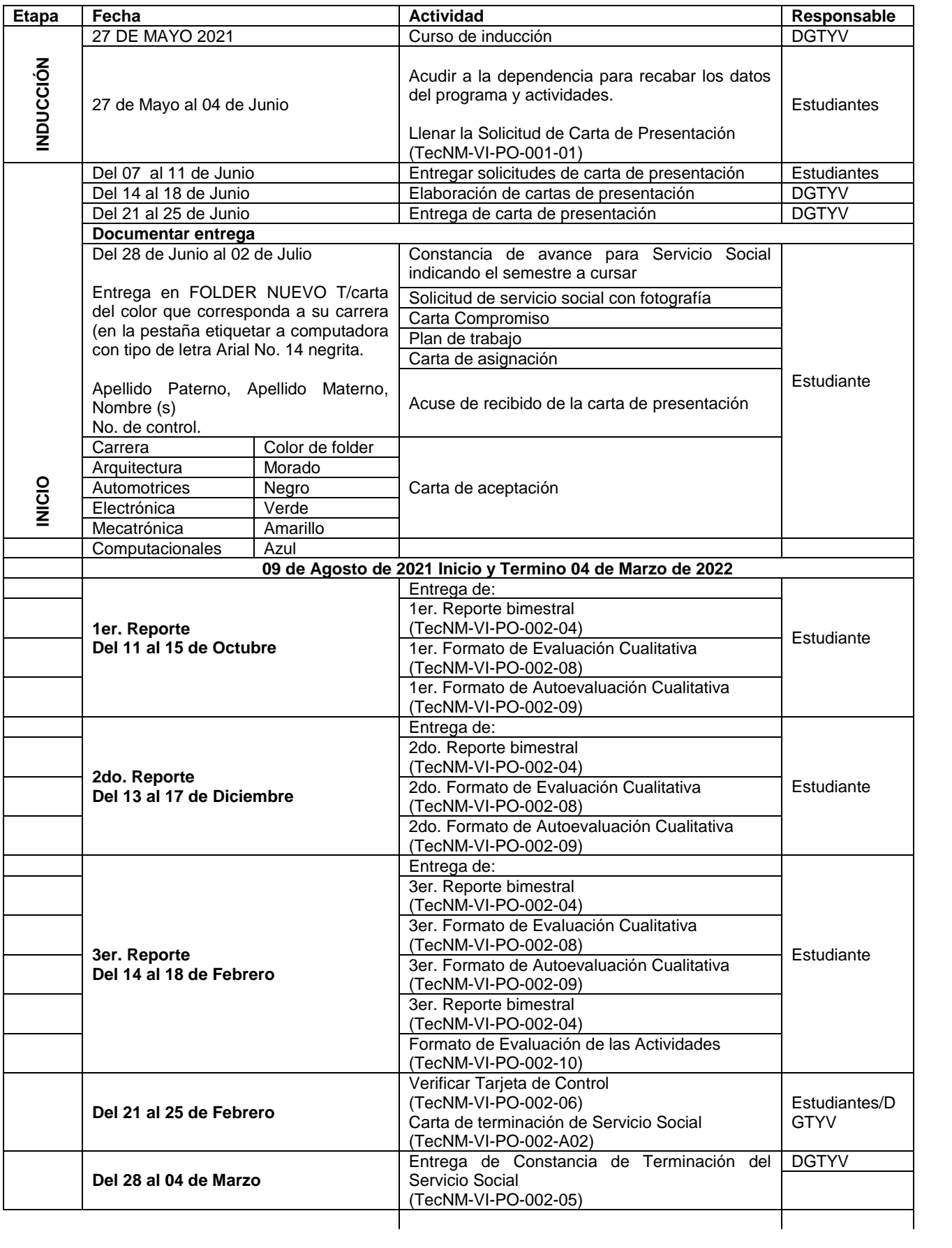

## ¡Guardián!

• Formato para Solicitud de Servicio Social [TecNM-VI-PO-002-01](http://www.dgest.gob.mx/images/areas/difusion0101/Difusion0101/2017/JUNIO/DOCUMENTOS/02_CALIDAD_PROCESO_ESTRATÉGICO_/TecNM-VI-PO-002-01.docx)

Se captura en (SAPEI) y se entrega impresa en el área de Servicio Social y Servicio Comunitario del departamento de Gestión Tecnológica y Vinculación

• Formato Compromiso para Carta del Servicio Social [TecNM-VI-PO-002-02](http://www.dgest.gob.mx/images/areas/difusion0101/Difusion0101/2017/JUNIO/DOCUMENTOS/02_CALIDAD_PROCESO_ESTRATÉGICO_/TecNM-VI-PO-002-02.doc)

Se imprime del (SAPEI) y se entrega impresa en el área de Servicio Social y Servicio Comunitario del departamento de Gestión Tecnológica y Vinculación

Formato para Carta de Presentación del Servicio Social [TecNM-VI-PO-002-03](http://www.dgest.gob.mx/images/areas/difusion0101/Difusion0101/2017/JUNIO/DOCUMENTOS/02_CALIDAD_PROCESO_ESTRATÉGICO_/TecNM-VI-PO-002-03.doc)

La entrega el área de Servicio Social y Servicio Comunitario del departamento de Gestión Tecnológica y Vinculación tres días después de haberla solicitado.

- Formato para Reporte Bimestral del Servicio Social [TecNM-VI-PO-002-04](http://www.dgest.gob.mx/images/areas/difusion0101/Difusion0101/2017/JUNIO/DOCUMENTOS/02_CALIDAD_PROCESO_ESTRATÉGICO_/TecNM-VI-PO-002-04.doc)
- Evaluación Cualitativa del prestador de Servicio Social [TecNM-VI-PO-002-08](http://www.dgest.gob.mx/images/areas/difusion0101/Difusion0101/2017/JUNIO/DOCUMENTOS/02_CALIDAD_PROCESO_ESTRATÉGICO_/TecNM-VI-PO-002-08.doc)
- Auto Evaluación Cualitativa del prestador de Servicio Social [TecNM-VI-PO-002-09](http://www.dgest.gob.mx/images/areas/difusion0101/Difusion0101/2017/JUNIO/DOCUMENTOS/02_CALIDAD_PROCESO_ESTRATÉGICO_/TecNM-VI-PO-002-09.doc)
- Evaluación de las actividades por prestador de Servicio Social [TecNM-VI-PO-002-10](http://www.dgest.gob.mx/images/areas/difusion0101/Difusion0101/2017/JUNIO/DOCUMENTOS/02_CALIDAD_PROCESO_ESTRATÉGICO_/TecNM-VI-PO-002-10.doc)

Lo realizar el estudiante en el (SAPEI) lo imprime y lo entrega con las firmas y sellos correspondiente de la institución donde presto su Servicio Social en el área de Servicio Social y Servicio Comunitario del departamento de Gestión Tecnológica y Vinculación

• Formato para Constancia de Terminación del Servicio Social [TecNM-VI-PO-002-05](http://www.dgest.gob.mx/images/areas/difusion0101/Difusion0101/2017/JUNIO/DOCUMENTOS/02_CALIDAD_PROCESO_ESTRATÉGICO_/TecNM-VI-PO-002-05.doc)

La elabora la institución donde realizó el Servicio Social el prestador. Entrega la original al área de Servicio Social y Servicio Comunitario del departamento de Gestión Tecnológica y Vinculación

• Formato de tarjeta de control de servicio social [TecNM-VI-PO-002-06](http://www.dgest.gob.mx/images/areas/difusion0101/Difusion0101/2017/JUNIO/DOCUMENTOS/02_CALIDAD_PROCESO_ESTRATÉGICO_/TecNM-VI-PO-002-06.doc)

El estudiante y la responsable del área de Servicio Social y Servicio Comunitario verifican la información de los documentos.

• Carta de asignación de servicio social [TecNM-VI-PO-002-07](http://www.dgest.gob.mx/images/areas/difusion0101/Difusion0101/2017/JUNIO/DOCUMENTOS/02_CALIDAD_PROCESO_ESTRATÉGICO_/TecNM-VI-PO-002-07.doc)

Lo realizar el estudiante en el (SAPEI) lo imprime y lo entrega con las firmas y sellos correspondiente de la institución donde presto su Servicio Social en el área de Servicio Social y Servicio Comunitario del departamento de Gestión Tecnológica y Vinculación

**NOTA: RECUERDA QUE TODOS LOS DOCUMENTOS SE ENVÍAN AL CORREO ELECTRÓNICO DE: [SERVICIO.SOCIAL@TLAHUAC.TECNM.MX,](mailto:SERVICIO.SOCIAL@TLAHUAC.TECNM.MX) NINGÚN DOCUMENTO SE SUBE A SAPEI**